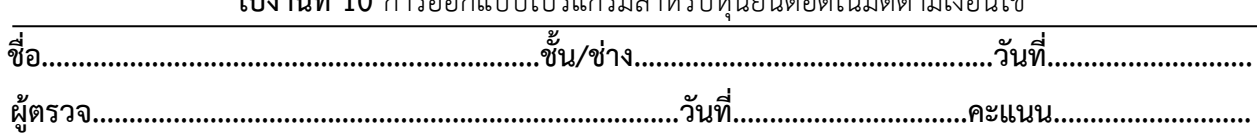

**ใบงานที่ 10** การออกแบบโปรแกรมสำหรับหุ่นยนต์อัตโนมัติตามเงื่อนไข

### **จุดประสงค์การเรียนรู้**

1.มีความรู้ความเข้าใจเกี่ยวกับโครงสร้างของภาษาซีความหมายของตัวแปร ฟังก์ชั่นการรับส่งข้อมูล เบื้องต้น

2.มีทักษะเกี่ยวกับการใช้เครื่องมือวัดทดสอบ การเตรียมอุปกรณ์ ประกอบและทดสอบวงจรควบคุม มอเตอร์(H-Bridge Drive) อุปกรณ์ตรวจจับเบื้องต้นสำหรับหุ่นยนต์ในการควบคุมหุ่นยนต์

3.มีเจตคติและกิจนิสัยที่ดีในการทำงานด้วยความละเอียดรอบคอบ ปลอดภัย เป็นระเบียบ สะอาด ตรง ต่อเวลา มีความซื่อสัตย์ รับผิดชอบ และรักษาสภาพแวดล้อม

## **เครื่องมือ/วัสดุอุปกรณ์ในการปฏิบัติงาน**

- 1.Arduino Uno R3 พร้อมสายเชื่อมต่อ
- 2.บอร์ดทดลอง
- 3.ไมโครสวิตซ์
- 4.หลอด LED
- 5.สายจัมเปอร์
- 6.L298N Driver Motor 2A
- 7.มอเตอร์ไฟฟ้ากระแสตรง ขนาด 2A
- 8. Ultrasonic sensor

# **ขั้นตอนในการปฏิบัติงาน**

10.1ตัวอย่างการต่อวงจร

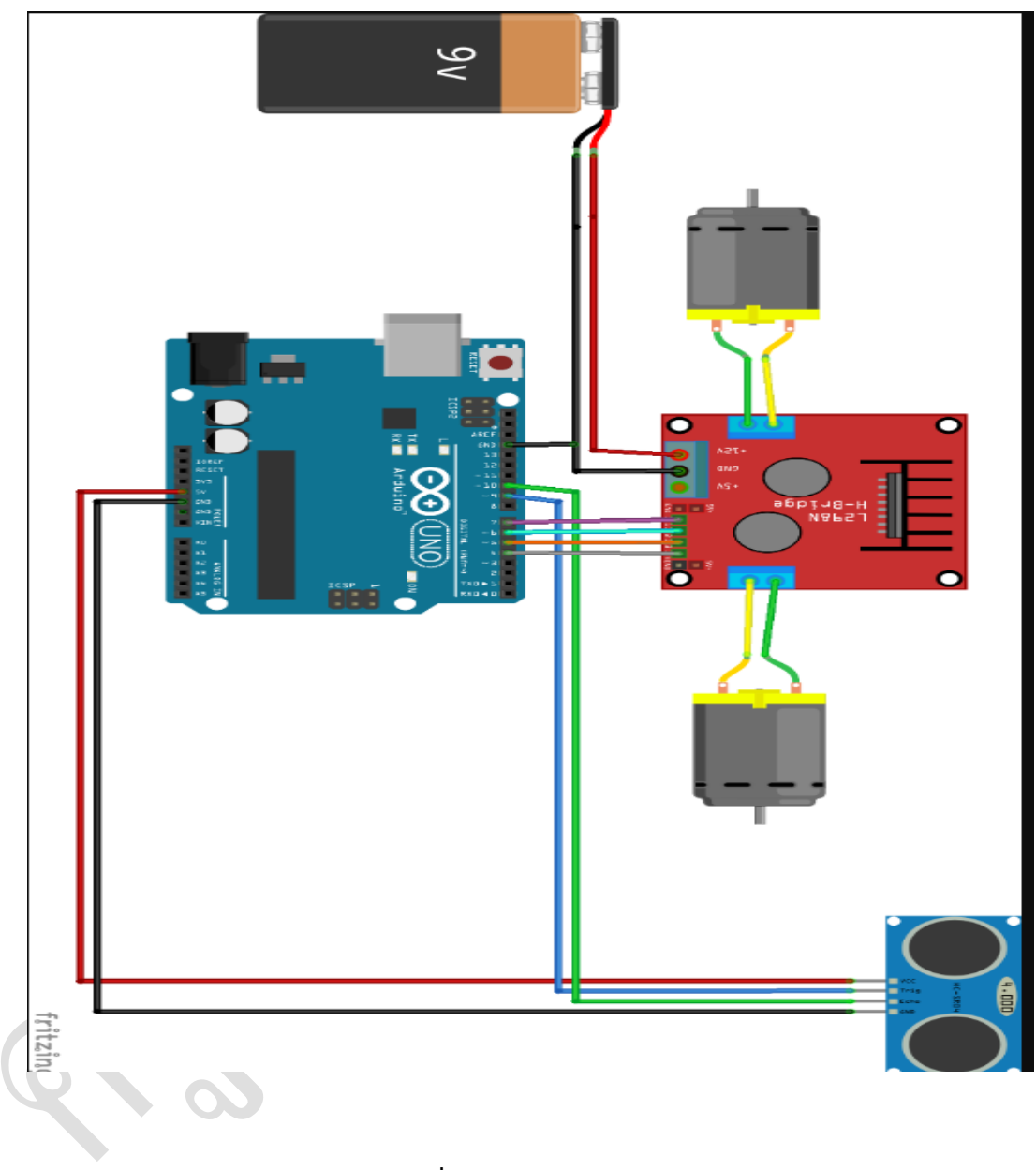

**รูปที่ 1. ตัวอย่างการต่อวงจร**

#### 10.1ตัวอย่างโปรแกรม

```
int trigPin = 9;
int echoPin = 10;
int revright = 4; //REVerse motion of Right motor
int fwdleft = 7; 
int revleft= 6; 
int fwdright= 5; //ForWarD motion of Right motor
int c = 0;
void setup() {
  //Serial.begin(9600); 
  pinMode(5, OUTPUT);
  pinMode(6, OUTPUT);
  pinMode(4, OUTPUT);
  pinMode(7, OUTPUT);
  pinMode(trigPin, OUTPUT);
  pinMode(echoPin, INPUT);
  // put your setup code here, to run once:
}
void loop() {
  long duration, distance;
  digitalWrite(trigPin,HIGH);
  delayMicroseconds(1000);
  digitalWrite(trigPin, LOW);
  duration=pulseIn(echoPin, HIGH);
  distance =(duration/2)/29.1;
  //Serial.print(distance);
  //Serial.println("CM");
  delay(10);
```
# 10.1ตัวอย่างโปรแกรม(ต่อ)

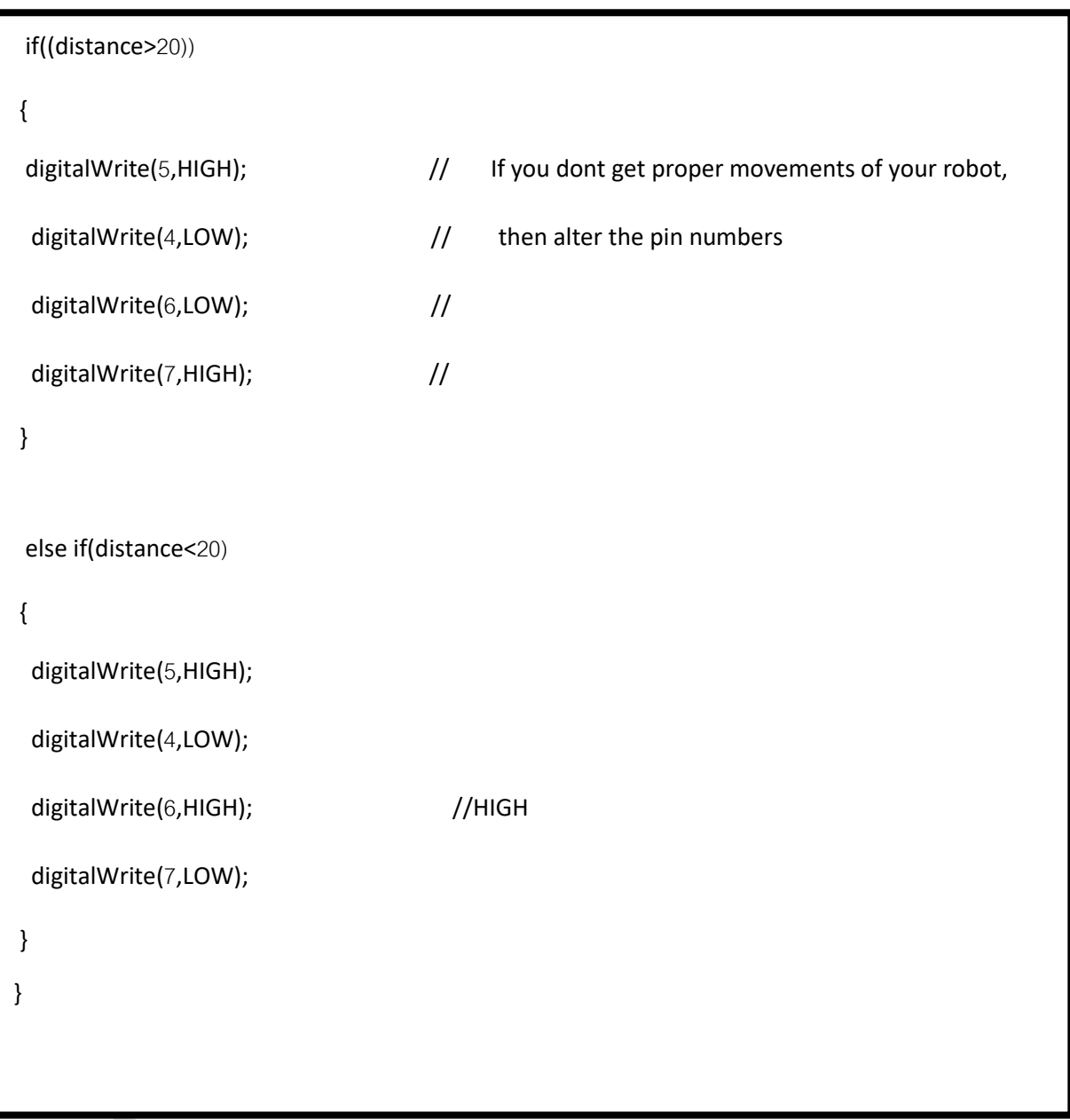

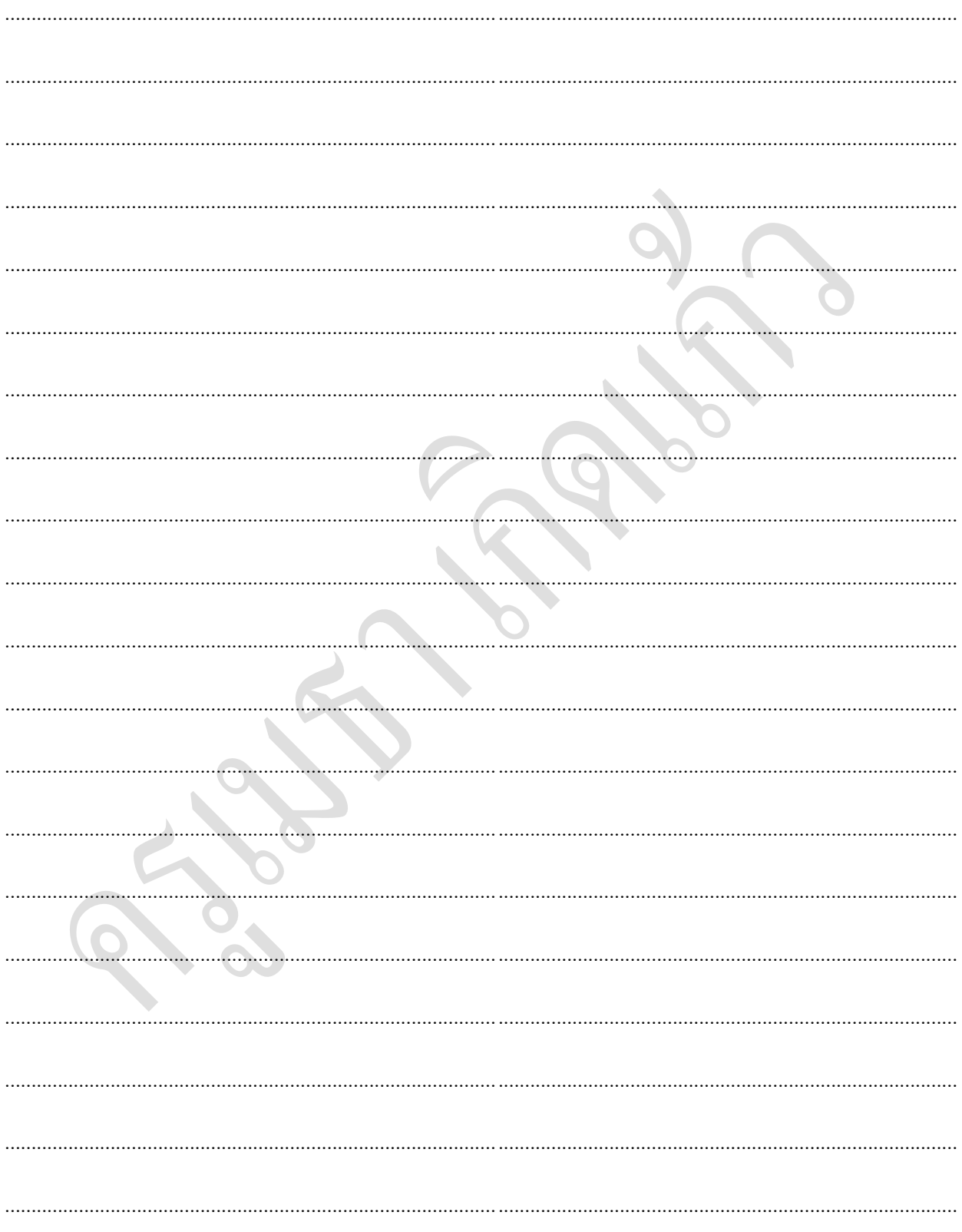

10.2จงออกแบบโปรแกรมและวาดผังงานการใช้ Ultrasonic sensor และ IR sensor ควบคุมหุ่นยนต์อัตโนมัติ

10.2จงวาดผังงานของโปรแกรมที่ 10.2